# **pixbet apk atualizado**

- 1. pixbet apk atualizado
- 2. pixbet apk atualizado :melhores sites para jogar aviator
- 3. pixbet apk atualizado :bet365 ao vivo futebol

# **pixbet apk atualizado**

#### Resumo:

**pixbet apk atualizado : Sua sorte está prestes a mudar! Faça um depósito agora em mka.arq.br e receba um bônus exclusivo!** 

#### contente:

Tudo começou quando estava procurando no Google sobre como fazer apostas em pixbet apk atualizado jogos ao vivo de futebol, basquete e tênis. Foi assim que descobri o Pixbet, que oferece altas probabilidades e interfaces amigáveis para iOS e Android.

Para baixar o aplicativo Pixbet no meu celular Android, basta acessar o site oficial e clicar no símbolo da Google Play Store no rodapé da página. Depois, é só seguir as etapas de instalação do aplicativo.

Agora, sobre como fazer uma aposta personalizada no Pixbet através do celular, é bem simples. Primeiro, faça login na pixbet apk atualizado conta ou cadastre-se no Pixbet; selecione a categoria em pixbet apk atualizado que deseja apostar; e, por fim, escolha os eventos em pixbet apk atualizado que deseja apostar, lembrando que as múltiplas devem ser feitas em pixbet apk atualizado eventos diferentes.

Uma coisa legal do Pixbet é que oferece um valor máximo de saque de R\$ 10.000, além de promoções interessantes, como o Pixbet Grátis, uma das promoções mais simples de bônus sem depósito. Para participar dessa promoção, basta colocar um código promocional na Pixbet. Em minha experiência, o aplicativo Pixbet é muito bom e fácil de usar. As apostas podem ser feitas rapidamente e o aplicativo é muito estável e seguro. Além disso, eu sou um grande fã de apostas esportivas e o Pixbet oferece muitas opções de jogos e eventos em pixbet apk atualizado que podemos apostar.

### **pixbet apk atualizado**

A Pixbet é a casa de apostas on-line que oferece o saque mais rápido do mundo, com processamento em pixbet apk atualizado apenas 10 minutos. Com apenas R\$10 de saque mínimo, ela é uma excelente opção na comparação com outros operadores.

#### **pixbet apk atualizado**

Para apostar na Pixbet, é necessário ter um cadastro e efetuar um depósito mínimo de R\$1. É possível apostar em pixbet apk atualizado várias modalidades, e ao acertar o palpite, o valor apostado será multiplicado.

### **Código Promocional Pixbet**

Com o código promocional Pixbet, é possível aproveitar uma vantagem competitiva em pixbet apk atualizado suas apostas esportivas e jogos de cassino. Isso é uma ótima maneira de começar pixbet apk atualizado jornada na Pixbet com um saldo maior e mais chances de ganhar.

### **Como fazer depósito na Pixbet?**

Para fazer depósito na Pixbet, acesse o site oficial, crie uma conta, solicite um depósito entre R\$1 e R\$100.000, confirme o pagamento na Pixbet e copie o código Pix. Em seguida, acesse seu internet banking e faça o pagamento. Conclua o pagamento e aproveite a pixbet apk atualizado experiência!

### **Saiba Mais**

A Pixbet é pixbet apk atualizado plataforma de confiança para apostas desportivas, cassino Online e muito mais. Explore nossos recursos, trabalhamos dia e noite para estar sempre no topo...

**Recurso Descrição**

Cassino Online Apostas Online, apostas live, cassino e muito mais.

Competições Centenas de competições esportivas em pixbet apk atualizado todo o mundo. Promoções Grandes promoções de boas-vindas, cashback e mais

### **pixbet apk atualizado :melhores sites para jogar aviator**

Como sacar o bônus da 7games?

Para DESBLOQUEAR um saldo de bônus para saque é necessário realizar o ROLLOVER do valor.

O 4 ROLLOVER é a meta da pixbet apk atualizado ABA de BÔNUS que você deve alcançar realizando apostas dentro da plataforma. Todo o 4 valor

ositado será convertido em saldo de bônus e os ganhos obtidos com o mesmo serão somados ao

### **Como usar o bónus da Pixbet?**

AQUI ESTO ALGUMAS DICAS PARA VOC PROVÉRCIO O MAIS TEMPO: É importante saber como nos dá acesso às ofertas e promoções exclusivas da plataforma. Aqui está algumas dicas para você melhorar ao máximo o seu bom amigo Pixbet

- Acesse o site da Pixbet e clique em pixbet apk atualizado "Inscrever-se" no canto superior direito de tela.
- Preencha o formulário de inscrição com seus dados pesos pesados e cadastre-se na plataforma.
- Clique no link de confirmação para ativar pixbet apk atualizado conta. Você pode receber um e-mail confirmando da Pixbet sem o seu consentimento
- Página de bónus da Pixbet e insira o codigo bónus fornecido.
- O código bónus será verificado e, se vai ser confirmado.
- Aproveite ao máximo como ofertas e promoções exclusivas da Pixbet.

### **Dicas adicionais**

Além do codigo bónus, a Pixbet oferece muitas outras promoções e ofertas para que você pode se distrair em pixbet apk atualizado seu melhor oportunidade de ganhar. Algumas dicas úteis Para lhe fornecer uma plataforma da PIXBET include:

- Participe de todas como promoções e ofertas que um Pixbet oferece.
- Aproveite como apostas gratuitas oferecidas pela Pixbet.
- Mantenha-se atualizado com as novidades e promoções da Pixbet através do blogue de ●plataforma.

• Invista em pixbet apk atualizado jogos de aposta que ofereçam melhores chances.

### **Encerrado**

Ao seguir essas dicas e uso o codigo bónus Pixbet, você estará pronto para melhorar ao máximo a plataforma da Pixbet E ter uma experiência de aposta emocionante & lucrativa. Lembre-se do sempre jogar com responsabilidades y nunca investil mais permissão

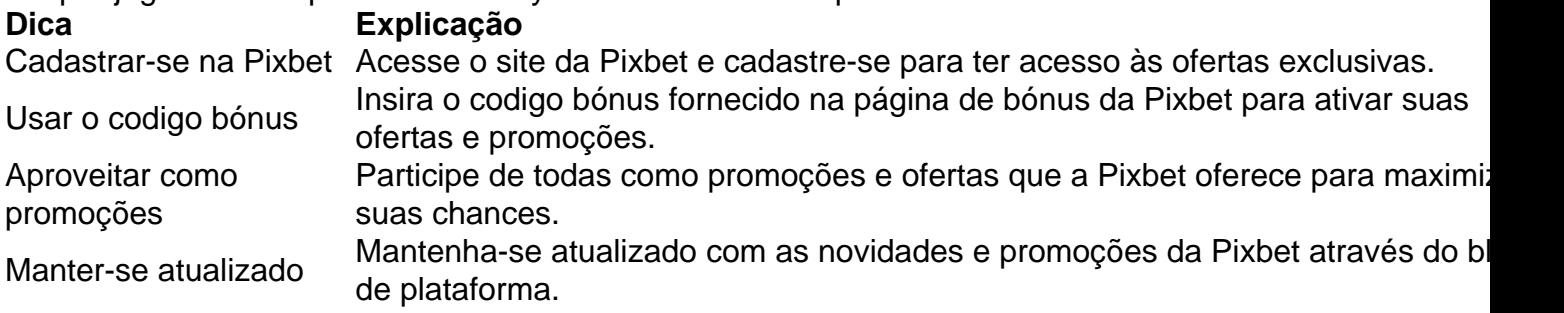

Código bónnus

Insira o codigo bónus fornecido pela Pixbet.

Inscrição

Acesse o site da Pixbet e cadastre-se para ter acesso às ofertas exclusivas.

Promoções

Participe de todas como promoções e ofertas que a Pixbet oferece para maximizar suas chances.

## **Encerrado**

Uso do código bónus Pixbet é uma única maneira de começar pixbet apk atualizado Jornada da aposta na plataforma. Apesar dos não ser obrigatório, o título bónus pode ajuda-lo a ganhar mais dinheiro e ter experiência em pixbet apk atualizado apostas maiores

### **pixbet apk atualizado :bet365 ao vivo futebol**

### **Messi guía a Argentina al triunfo en su debut en la Copa América 2024**

Lionel Messi dio una asistencia en el gol de Julián Álvarez al minuto 49 y asistió en el gol de Lautaro Martínez al 88, en el triunfo de Argentina 2-0 sobre Canadá en la noche del jueves. Argentina busca su tercer título importante consecutivo después de ganar la Copa América 2024 y la Copa del Mundo 2024.

### **Messi rompe récord en la Copa América**

Messi, quien cumplirá 37 años el lunes, extendió su récord de asistencias en la Copa América a 18 y jugó su partido número 35, más que cualquier otro jugador en la historia del torneo.

#### **Así se dieron los goles**

Messi creó el primer gol cuando, después de un tiro de esquina, cabeceó un pase a través de la defensa para Alexis Mac Allister. El mediocampista tocó un pase a Álvarez mientras chocaba con el portero canadiense Maxime Crépeau desde ocho yardas. Álvarez tuvo una portería casi vacía y empujó la pelota dentro sobre un defensa deslizante para su octavo gol en 32 partidos internacionales.

Messi extendió su récord de asistencias en la Copa América cuando corrió a través del centro del campo y rodó un pase a Martínez, quien anotó su 25to gol internacional.

#### **Lo que sigue para Argentina y Canadá**

Argentina juega contra Chile el martes en East Rutherford, Nueva Jersey, y cierra la primera ronda contra Perú el 29 de junio en Miami Gardens, Florida. Canadá enfrenta a Perú el martes en Kansas City, Kansas, y termina la etapa de grupos contra Chile el 29 de junio en Orlando, Florida.

Author: mka.arq.br Subject: pixbet apk atualizado Keywords: pixbet apk atualizado Update: 2024/7/25 7:42:06